## **Autodesk AutoCAD Скачать бесплатно С лицензионным ключом Активация [Mac/Win] [32|64bit] 2023**

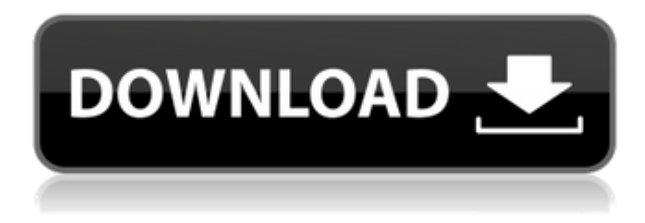

Итак, это первый шаг к автоматизации многих ваших чертежей с помощью AutoCAD. Это дает вам возможность сделать ваши рисунки более разборчивыми и придать вашим рисункам гораздо более профессиональный вид. Если вы хотите узнать больше, посетите наш AutoCAD **Описание:** Демонстрирует использование геометрических размеров и допусков (GD&T) в AutoCAD. Учащиеся готовят чертежи строительной документации с использованием геометрических размеров. Студенты также будут использовать программное обеспечение и программные инструменты для подготовки представления измеренных данных и проведения анализа линейных размеров и проверки допусков. Учащиеся будут применять эти же процедуры для использования неизмеренных данных. **Описание:** Описываются методы обработки и импорта двух- и трехмерных данных в AutoCAD. Описывает среду проектирования и ее использование. Описывает инструменты для создания и редактирования объектов. Описывает такие форматы трехмерных файлов, как VRML и STL. (5 лекций, 11 лабораторных часов) SUNY GEN ED -n/a; NCC GEN ED -n/a Предлагается: осень, весна, лето Итак, вы можете видеть, что мы немного упростили процесс описания нашего блока с помощью простого использования ключей описания AutoCAD. На следующей неделе я покажу вам еще пару областей, где вы можете применить упрощенный подход. На самом деле, мы будем использовать те же ключи дизайна для создания блочного индекса в Tableau. Как всегда, вы можете найти меня на YouTube (yt/StudioD1), Twitter (@decisionxcel) или по электронной почте (decisionxcel@gmail.com). **Описание:** Исследует использование шаблона в AutoCAD. Редактирование шаблона включает рисование шаблона, удаление объектов из шаблона, соединение и отключение объектов в шаблоне, изменение существующих объектов в шаблоне и вложение шаблонов. У учащихся будет возможность создать шаблон одностороннего рисунка. (4 лекции, 4 лабораторных часа) SUNY GEN ED -n/a; NCC GEN ED -n/a Предлагается: Весна

## **Autodesk AutoCAD Активатор взломан [Win/Mac] {{ ???????? }} 2022**

До того, как я нашел программное обеспечение CMS, я находил AutoCAD слишком утомительным для использования, потому что было трудно выяснить, какие функции можно использовать в моем проекте. Я быстро обнаружил, что есть много функций, которые я не мог использовать, но это был не вариант из-за стоимости. Мне было рекомендовано использовать версию AutoCAD от Cadsoft Workbench. Я использовал Workbench почти год, прежде чем перейти на полную версию, так что это имело смысл. Мне нравится, что это дает мне более подробную информацию о моем рисунке. Это также дает мне возможность пакетной загрузки и экспорта чертежей с повышенной точностью. Изначально я хотел перейти с MicroStation на NX, так как думал, что это будет более простой и лучший инструмент для моей работы, но потом понял, что лучшим выбором для меня будет бесплатная MicroStation. Описание программного обеспечения **AutoCAD — это версия AutoCAD AutoLISP, языка программирования, который вы использовали для создания своих первых компьютерных программ. Он поддерживает ввод на вашем собственном современном языке программирования всего за несколько кликов. Но помните, что все качество инструментов и проектирования в AutoCAD можно испытать только в коммерческой версии.** AutoCAD — отличная программа для создания 3D-моделей. Он обеспечивает отличную визуальную обратную связь при разработке модели. Это программное обеспечение используется архитекторами, инженерами, дизайнерами и энтузиастами 3D-моделирования. Он имеет множество передовых инструментов для создания 3D-моделей, которых нет в других программах САПР. Программное обеспечение разработано Autodesk и доступно бесплатно. Мне очень нравится эта версия САПР. Я могу создавать 2D- и 3D-рисунки, и люди могут легко получить к ним доступ и работать с ними. Это намного проще, чем другое программное обеспечение, которое я сейчас тестирую. Я могу писать макросы, чем я доволен. 1328bc6316

## Autodesk AutoCAD Скачать бесплатно крякнутый Полный лицензионный КЛЮЧ For Windows {{ ????????? }} 2022

Это заблуждение, что AutoCAD сложен и труден для изучения. Если вы знаете основные принципы AutoCAD, то можете сразу приступить к рисованию многих видов чертежей. После первого месяца практики вы сможете выполнять большинство задач самостоятельно. Поскольку AutoCAD - это программное обеспечение, вы можете сразу же рисовать объекты, которые вы проектируете. Если вы уже умеете читать и писать, вы, вероятно, сможете относительно легко понять, как использовать инструменты AutoCAD. Однако, чтобы иметь возможность эффективно использовать программное обеспечение, вам необходимо изучить его интерфейс, а это означает знакомство с командной строкой. В наши дни все говорят о лучших инструментах и программном обеспечении для использования. Правда в том, что в большинстве случаев это самые сложные программы для изучения. AutoCAD — удивительный пример. Это одна из самых сложных программ, и некоторым людям может быть трудно понять даже одну из ее многочисленных функций. Большинство программ, которые труднее всего изучить, являются также и самыми полезными программами. Это не означает, что большую часть программного обеспечения, которое вы собираетесь использовать в своей работе, легко использовать — просто большую часть времени вы будете использовать одно из самых мошных и сложных программ на рынке. . Программное обеспечение AutoCAD помогло тысячам пользователей создавать 2D- и 3D-проекты. Однако это может быть сложная программа. AutoCAD часто требует включения различных функций, а определенные приложения можно включать и выключать в различных ситуациях. Программное обеспечение также меняется со временем, поэтому в него включены новые функции. Это может затруднить обучение использованию программного обеспечения. Однако научиться пользоваться AutoCAD несложно. Большинство программ САПР (включая AutoCAD) имеют функцию, с помощью которой вы можете имитировать построение вашего чертежа. Этот инструмент является большим преимуществом для AutoCAD, поскольку он позволяет вам протестировать свой проект без необходимости его фактической сборки. Это спасение и может сэкономить драгоценное время. Однако многим людям очень трудно использовать этот инструмент на ранних этапах обучения.

скачать формат а4 с рамкой автокад скачать автокад 2019 с кейгеном скачать автокад 2019 прямой ссылкой скачать менюгео для автокад 2019 скачать активатор автокад 2019 скачать штамп а4 автокад скачать штриховку дерева для автокад скачать штамп аЗ автокад как скачать и установить автокад 2019 скачать кейген для автокад

Консультант AutoCAD на самом деле является квалифицированным и сертифицированным преподавателем AutoCAD. В обязанности консультанта входит ознакомить новичка с доступными функциями программного обеспечения и шаг за шагом направлять новичка. Курс AutoCAD и сертификация идеально подходят для новичков, поскольку они помогут им получить хорошее знание процесса AutoCAD. Консультант также сможет научить людей правильному использованию программного обеспечения. Основные команды начинаются с командной строки, которую вам необходимо изучить для выполнения определенных задач. Чертеж (или модель) — это «бумага» или «холст», на котором вы будете создавать чертежи или строить модели. Вы можете просматривать и редактировать модель. Щелчок по любой панели инструментов или инструменту изменяет представление. AutoCAD является одним из наиболее часто используемых инструментов для черчения, доступных на рынке. AutoCAD — это современная компьютерная система черчения, которая используется инженерами, дизайнерами, подрядчиками, архитекторами и студентами. AutoCAD отлично подходит для всех, кому необходимо составлять технические чертежи, архитектурные планы или архитектурные детали, и набирает популярность среди инженеров, которым необходимо подготовить чертежи. AutoCAD дает возможность просматривать и редактировать практически любые чертежи. Параметры этой версии аналогичны параметрам других программ САПР, поэтому новые пользователи будут чувствовать себя в AutoCAD более комфортно. AutoCAD — это графическое программное обеспечение, используемое для ряда задач, связанных с проектированием, таких как рисование чертежей, архитектурных планов и механических конструкций. AutoCAD также предлагает

более продвинутые функции, такие как 3D-моделирование, визуализация, поверхностное и твердотельное моделирование. 4. Я знаю, я знаю... АС постоянно развивается. Признаюсь, я не рад это слышать, особенно если изменения касаются того, как я работаю. Но изучать новые функции и новые способы использования последней версии программного обеспечения - это хорошо. Это делает вашу CAD-систему более ценной для ваших клиентов.

AutoCAD — сложная программа. Если вы совсем новичок в САПР, то вам нужно научиться пользоваться ею с самого первого дня. Если у вас есть какие-либо сомнения относительно программного обеспечения, вам необходимо обратиться к экспертам. Когда у вас есть программное обеспечение, вы можете начать его изучать. Лучший способ изучить AutoCAD - получить несколько небольших проектов в вашем районе и протестировать программное обеспечение. По мере того, как вы будете практиковаться в программном обеспечении, вы получите практические знания о том, как использовать различные доступные команды. Они научат вас, как использовать наше программное обеспечение для сравнительного анализа, и научат вас, как создавать настраиваемые сообщения об ошибках для устранения неполадок. Вы узнаете, как создавать собственные сообщения об ошибках с помощью сценариев Matlab и как автоматически воспроизводить и отлаживать ошибки с помощью Matlab. Мы также даем вам 1-часовую консультацию по сравнительному анализу процесса устранения неполадок и краткое руководство по использованию сообщений об ошибках. Лучше всего то, что мы предоставляем вам инструменты для запуска тестов, такие как доступ к нашим лабораториям, нашему программному обеспечению для тестирования и скриптам Matlab. AutoCAD — это простое в использовании мощное программное обеспечение, которое используется для рисования объектов и документов. Даже если вы новичок в программе, вы можете быстро освоить ее, следуя пошаговым руководствам. На этом веб-сайте приведены примеры того, как начать работу. В настоящее время используется множество видов программного обеспечения. Автокад является одним из них. Он используется инженерами, дизайнерами, архитекторами и другими пользователями, которым необходимо создавать чертежи. Эта статья поможет вам научиться создавать 3D-чертежи и 2D-модели и использовать эти чертежи. Использование программного обеспечения для автоматизированного черчения (САПР) требует возможности использовать мышь, чтобы щелкать объекты и выполнять такие задачи, как рисование, редактирование, удаление и создание. Существуют и другие способы изучения AutoCAD, не требующие использования мыши, но они также имеют свою цену. Например, вместо того, чтобы изучать подход к навигации, основанный на меню, лучше научиться перемещаться с помощью клавиатуры.Хотя это займет гораздо больше времени, после освоения навигация с помощью клавиатуры может использоваться для 90% навигации.

https://techplanet.today/post/descarga-gratis-autocad-191-clave-serial-codigo-de-activacion-2022-enespanol

https://techplanet.today/post/descargar-bloques-de-autocad-personas-en-planta-verified https://techplanet.today/post/descargar-bloques-de-autocad-para-oficina-2021 https://techplanet.today/post/descargar-bloques-de-autocad-de-ventanas

После того, как вы овладеете базовыми знаниями и научитесь использовать все методы для создания базовых проектов и графики в AutoCAD, вы сможете поднять свои навыки и опыт работы с AutoCAD на новый уровень. Опытные пользователи AutoCAD рекомендуют находить и копировать сложные и профессиональные инженерные чертежи. Еще один хороший совет — присоединяйтесь к сообществам и форумам AutoCAD и спрашивайте, как делать сложные вещи. Непрерывная практика, настоящие проекты помогут вам стать опытным пользователем или даже экспертом AutoCAD. Как и любой новый навык, изучение САПР поначалу может быть трудным. CAD означает программное обеспечение для автоматизированного проектирования, и навигация по нему может быть сложной и запутанной, если у вас нет опыта работы с ней. Но если вы заинтересованы в обучении и готовы потратить время и усилия, чтобы действительно понять это, это может стоить того. Помимо изучения того, как использовать программное обеспечение, такое как AutoCAD, также важно регулярно практиковать то, что вы изучаете. Дочитав до конца это руководство по основам AutoCAD, вы, вероятно, пришли к пугающему выводу, что изучение того, как использовать AutoCAD, будет длительным и сложным процессом. Если это так, то вы не совсем не

правы. Новичкам может показаться, что работать с AutoCAD чрезвычайно сложно — из-за его интерфейса, большого разнообразия инструментов и даже системы размеров. И это даже не говоря о сотнях сочетаний клавиш и горячих клавиш, которые вам, возможно, придется запомнить. Однако, несмотря на множество сложных шагов, которые вы должны предпринять, чтобы освоить AutoCAD, важно не сдаваться. Делайте это шаг за шагом — если вы нашли это руководство по основам AutoCAD немного сложным, имейте в виду, что мы многое рассмотрели за один час. Да, изучение AutoCAD довольно сложно. Но научиться можно, если у вас хватит терпения потратить время и силы на понимание программного обеспечения.Поначалу AutoCAD может показаться сложным, но если у вас хватит терпения изучить его, вы добьетесь успеха!

<https://autodohoang.com/autodesk-autocad-скачать-с-кодом-активации-с-лиценз/> <http://insna.info/autodesk-autocad-скачать-бесплатно-с-лицензионным/> <https://fpp-checkout.net/wp-content/uploads/2022/12/kirsha.pdf> <https://xtc-hair.com/autodesk-autocad-патч-с-серийным-ключом-торрент-for-windows-2023/> <http://mysleepanddreams.com/?p=26908> <https://kivabe.info/wp-content/uploads/2022/12/yelbla.pdf> <https://viajacomolocal.com/wp-content/uploads/2022/12/AutoCAD-Hack-WIN-MAC-2022.pdf> <https://bodhirajabs.com/скачать-бесплатно-autodesk-autocad-с-лицензионным/> <https://supermoto.online/wp-content/uploads/2022/12/tajkaf.pdf> <https://1powersports.com/wp-content/uploads/2022/12/noeljan.pdf> [https://arlingtonliquorpackagestore.com/wp-content/uploads/2022/12/Autodesk-AutoCAD-3264bit-20](https://arlingtonliquorpackagestore.com/wp-content/uploads/2022/12/Autodesk-AutoCAD-3264bit-2022.pdf) [22.pdf](https://arlingtonliquorpackagestore.com/wp-content/uploads/2022/12/Autodesk-AutoCAD-3264bit-2022.pdf) <http://www.gea-pn.it/wp-content/uploads/2022/12/pavbere.pdf> <https://drsheilaloanzon.com/wp-content/uploads/2022/12/Autocad-2014-HOT.pdf> <http://www.rossotamarindo.com/wp-content/uploads/2022/12/zymvee.pdf> <http://paradisecitypress.org/wp-content/uploads/2022/12/2007-LINK.pdf> <https://inkfeat.com/autocad-21-0-ключ-продукта-полный-2022/> <https://islandcremations.com/wp-content/uploads/2022/12/Autodesk-AutoCAD-3264bit-2022.pdf> <https://gulf-pixels.com/wp-content/uploads/2022/12/orelshan.pdf> <https://factspt.org/wp-content/uploads/2022/12/AutoCAD-For-Mac-and-Windows-2023.pdf> [https://fam-dog.ch/advert/%d1%81%d0%ba%d0%b0%d1%87%d0%b0%d1%82%d1%8c-%d0%b1%d0](https://fam-dog.ch/advert/%d1%81%d0%ba%d0%b0%d1%87%d0%b0%d1%82%d1%8c-%d0%b1%d0%b5%d1%81%d0%bf%d0%bb%d0%b0%d1%82%d0%bd%d0%be-autocad-2022-24-1-%d0%bf%d0%be%d0%bb%d0%bd%d0%b0%d1%8f-%d0%b2%d0%b5%d1%80%d1%81%d0%b8%d1%8f-%d0%ba/) [%b5%d1%81%d0%bf%d0%bb%d0%b0%d1%82%d0%bd%d0%be-autocad-2022-24-1-](https://fam-dog.ch/advert/%d1%81%d0%ba%d0%b0%d1%87%d0%b0%d1%82%d1%8c-%d0%b1%d0%b5%d1%81%d0%bf%d0%bb%d0%b0%d1%82%d0%bd%d0%be-autocad-2022-24-1-%d0%bf%d0%be%d0%bb%d0%bd%d0%b0%d1%8f-%d0%b2%d0%b5%d1%80%d1%81%d0%b8%d1%8f-%d0%ba/) [%d0%bf%d0%be%d0%bb%d0%bd%d0%b0%d1%8f-](https://fam-dog.ch/advert/%d1%81%d0%ba%d0%b0%d1%87%d0%b0%d1%82%d1%8c-%d0%b1%d0%b5%d1%81%d0%bf%d0%bb%d0%b0%d1%82%d0%bd%d0%be-autocad-2022-24-1-%d0%bf%d0%be%d0%bb%d0%bd%d0%b0%d1%8f-%d0%b2%d0%b5%d1%80%d1%81%d0%b8%d1%8f-%d0%ba/) [%d0%b2%d0%b5%d1%80%d1%81%d0%b8%d1%8f-%d0%ba/](https://fam-dog.ch/advert/%d1%81%d0%ba%d0%b0%d1%87%d0%b0%d1%82%d1%8c-%d0%b1%d0%b5%d1%81%d0%bf%d0%bb%d0%b0%d1%82%d0%bd%d0%be-autocad-2022-24-1-%d0%bf%d0%be%d0%bb%d0%bd%d0%b0%d1%8f-%d0%b2%d0%b5%d1%80%d1%81%d0%b8%d1%8f-%d0%ba/)

Исходя из моего опыта, изучение AutoCAD похоже на следование инструкциям в книге. Сначала вы изучаете несколько нажатий клавиш, которые позволяют вам рисовать прямо, а затем использовать мышь для выбора объектов. Затем вы узнаете об измерениях, включая их просмотр и печать. По мере продвижения вы можете переходить к различным типам блоков, а затем к различным типам измерений. AutoCAD 2010 установлен на моем ноутбуке под управлением Windows 8, где разрешение экрана 1280x800. Мне нравится сразу же начинать изучать AutoCAD и устанавливать символ AutoCAD на рабочем столе. AutoCAD установлен на моем домашнем ПК, на котором стоит Windows 8 с разрешением 1920x1080. Я хочу, чтобы он был установлен на моем компьютере на работе, чтобы сэкономить время в течение моей рабочей недели. AutoCAD — один из самых мощных инструментов и лучшее программное обеспечение для САПР и черчения. Он прост в освоении и использует простые пошаговые инструкции. Вы можете быстро понять все о программном обеспечении. Если вы решите, что хотите попробовать изучить САПР, вам следует ознакомиться с несколькими основными понятиями, прежде чем приступить к работе. Ниже приведен список основных концепций и инструментов, используемых в AutoCAD: AutoCAD — чрезвычайно популярное программное обеспечение для инженеров и архитекторов, но оно чрезвычайно сложное. Даже если у вас есть опыт работы в области инженерии и дизайна, вы можете столкнуться с трудностями при первом обучении его использованию. Вот почему существует так много онлайн-ресурсов, которые помогут вам понять и использовать его. Если у вас есть друг, имеющий опыт работы с AutoCAD, попросите одолжить или арендовать его копию. Чтобы научиться работать с 2D, вам может понадобиться попрактиковаться самостоятельно. Затем, как только вы освоитесь, вы можете попросить своего друга или инструктора

помочь вам. С годами AutoCAD стал более интерактивным. Если вы хотите правильно использовать AutoCAD, первое, что вам нужно сделать, это изучить сочетания клавиш. Это будет намного проще, если вы сначала научитесь считать по основанию 12.Затем вы можете использовать клавишу ALT для доступа к командам альтернативной клавиши.